**O** pcsnet

# VMWA-25 - VMWARE VREALIZE OPERATIONS: INSTALL, CONFIGURE, MANAGE [V8.6]

Categoria: VMware

## INFORMAZIONI SUL CORSO

 $\overline{a}$ 

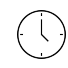

Durata: 5 Giorni Categoria: VMware

 $\equiv$ 

Qualifica Istruttore: VMware Certified **Instructor** 

Dedicato a: Professionista IT

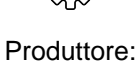

VMware

## **OBIFTTIVI**

By the end of the course, you should be able to meet the following objectives:

- List the vRealize Operations use cases
- Identify features and benefits of vRealize Operations
- Determine the vRealize Operations cluster that meets your monitoring requirements
- Deploy and configure a vRealize Operations cluster
- Use interface features to assess and troubleshoot operational problems
- Describe vRealize Operations certificates
- Create policies to meet the operational needs of your environment
- Recognize effective ways to optimize performance, capacity, and cost in data centers
- Troubleshoot and manage problems using workbench, alerts, and predefined dashboards
- Manage configurations
- -Configure application monitoring using VMware vRealize® Operations Cloud Appliance<sup>™</sup>
- Create custom symptoms and alert definitions, reports, and views
- Create various custom dashboards using the dashboard creation canvas
- Configure widgets and widget interactions for dashboards
- Create super metrics
- Set up users and user groups for controlled access to your environment
- Extend the capabilities of vRealize Operations by adding management packs and configuring solutions
- Monitor the health of the vRealize Operations cluster by using self-monitoring dashboards

## **PREREQUISITI**

Before taking this course, you must complete at least one the following:

- VMware vSphere: Install, Configure, Manage

- 6 months hands-on vRealize Operations experience

## **CONTENUTI**

## 1 Course Introduction

- Introduction and course logistics

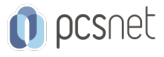

- Course objectives

#### 2 Introduction to vRealize Operations

- List the vRealize Operations use cases

## - Access the vRealize Operations User Interface (UI)

#### 3 vRealize Operations Architecture

- Identify the functions of components in a vRealize Operations node

- Identify the types of nodes and their role in a vRealize Operations cluster
- Outline how high availability is achieved in vRealize Operations
- List the components required to enable Continuous Availability (CA)

#### 4 Deploying vRealize Operations

- Design and size a vRealize Operations cluster
- Deploy a vRealize Operations node
- Install a vRealize Operations instance
- Describe different vRealize Operations deployment scenarios

### 5 vRealize Operations Concepts

- Identify product UI components

- Create and use tags to group objects
- Use a custom group to group objects

#### 6 vRealize Operations Policies and Certificate Management

- Describe vRealize Operations certificates
- Create policies for various types of workloads
- Explain how policy inheritance works

### 7 Capacity Optimization

- Define capacity planning terms

- Explain capacity planning models
- Assess the overall capacity of a data center and identify optimization recommendations

### 8 What-If Scenarios and Costing in vRealize Operations

- Run what-if scenarios for adding workloads to a data center
- Discuss the types of cost drivers in vRealize Operations
- Assess the cost of your data center inventory

### 9 Performance Optimization

- Introduction to performance optimization
- Define the business and operational intentions for a data center
- Automate the process of optimizing and balancing workloads in data centers
- Report the results of optimization potential

### 10 Troubleshooting and Managing Configurations

- Describe the troubleshooting workbench
- Recognize how to troubleshoot problems by monitoring alerts
- Use step-by-step workflows to troubleshoot different vSphere objects
- Assess your environment's compliance to standards

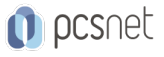

- View the configurations of vSphere objects in your environment

#### 11 Operating System and Application Monitoring

- Describe native service discovery and application monitoring features

- Configure application monitoring

-Monitor operating systems and applications by using VMware vRealize® Operations Cloud Appliance<sup>™</sup>

#### 12 Custom Alerts

- Create symptom definitions
- Create recommendations, actions, and notifications
- Create alert definitions that monitor resource demand in hosts and VMs
- Build and use custom views in your environment

#### 13 Custom Views and Reports

- Build and use custom views in your environment
- Create custom reports for presenting data about your environment

#### 14 Custom Dashboards

- Create dashboards that use predefined and custom widgets

- Configure widgets to interact with other widgets and other dashboards
- Configure the Scoreboard widget to use a metric configuration file
- Manage dashboards by grouping dashboards and sharing dashboards with users

#### 15 Super Metrics

- Recognize different types of super metrics
- Create super metrics and associate them with objects
- Enable super metrics in policies

#### 16 User Access Control

- Recognize how users are authorized to access objects
- Determine privilege priorities when a user has multiple privileges
- Import users and user groups from an LDAP source

#### 17 Extending and managing a vRealize Operations Deployment

- -Identify available management packs in the VMware Marketplace<sup>™</sup>
- Monitor the health of a vRealize Operations cluster
- Generate a support bundle
- View vRealize Operations logs and audit reports
- Perform vRealize Operations cluster management tasks

### INFO

Materiale didattico: Materiale didattico ufficiale VMware in formato digitale Costo materiale didattico: incluso nel prezzo del corso a Calendario Natura del corso: Operativo (previsti lab su PC)